## **Домашняя работа № 6 Использование рекурсивных процедур**

## **Дополнительные задания**

Материал в учебнике: дополнение 1.2. Использование рекурсивных процедур.

## **Работа с исполнителем «Стрелочка»**

1) Реализуйте задачу, предложенную в разделе 1.2. Использование рекурсивных процедур. Исходное положение исполнителя — левый верхний угол, направление — вправо. Определите, какова глубина рекурсии при таких исходных данных. Поясните свой ответ.

2) Внесите изменения в программу, чтобы результат ее работы был следующим:

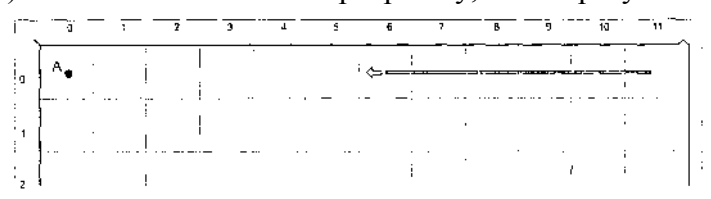

Сохраните копию экрана (скриншот) с результатом в файле «Рекурсия2\_Ф» (где Ф — ваша фамилия) на внешнем носителе для последующей демонстрации учителю.

Определите, какова глубина рекурсии в данном случае. Поясните свой ответ.

В каком порядке происходит выход из процедур при последовательности рекурсивных обращений? Запишите по порядку те команды, которые будут выполняться на рекурсивном возврате в данном случае.

3) Внесите изменения в программу, чтобы результат её работы был следующим:

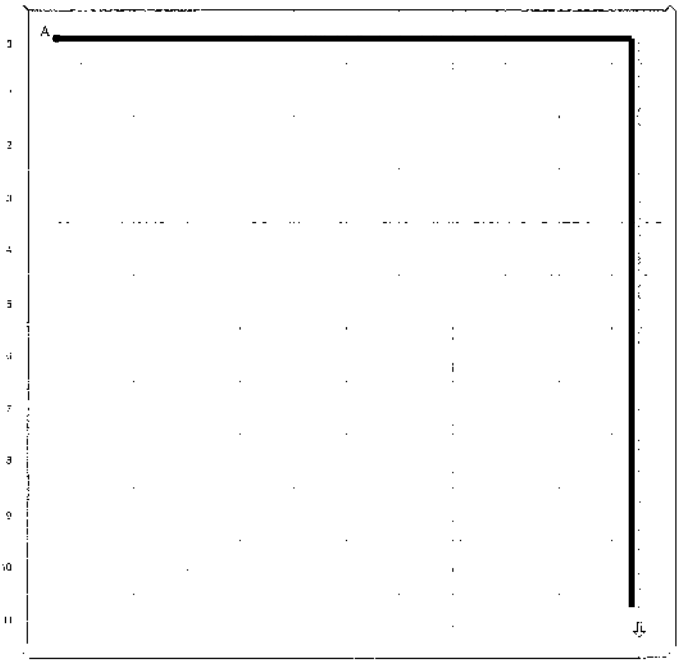

Сохраните копию экрана (скриншот) с результатом в файле «Рекурсия3\_Ф» (где Ф — ваша фамилия) на

внешнем носителе для последующей демонстрации учителю.